#### **PharmOutcomes MFA FAQ**

#### **Applies to PharmOutcomes/Outcomes4Health/OcularOutcomes**

These FAQs relate to PharmOutcomes, Outcomes4Health and OcularOutcomes. These products may be referred to as Pinnacle. Throughout the FAQs we will be referring to PharmOutcomes but all answers are relevant to the Pinnacle products – PharmOutcomes/Outcomes4Health/OcularOutcomes.

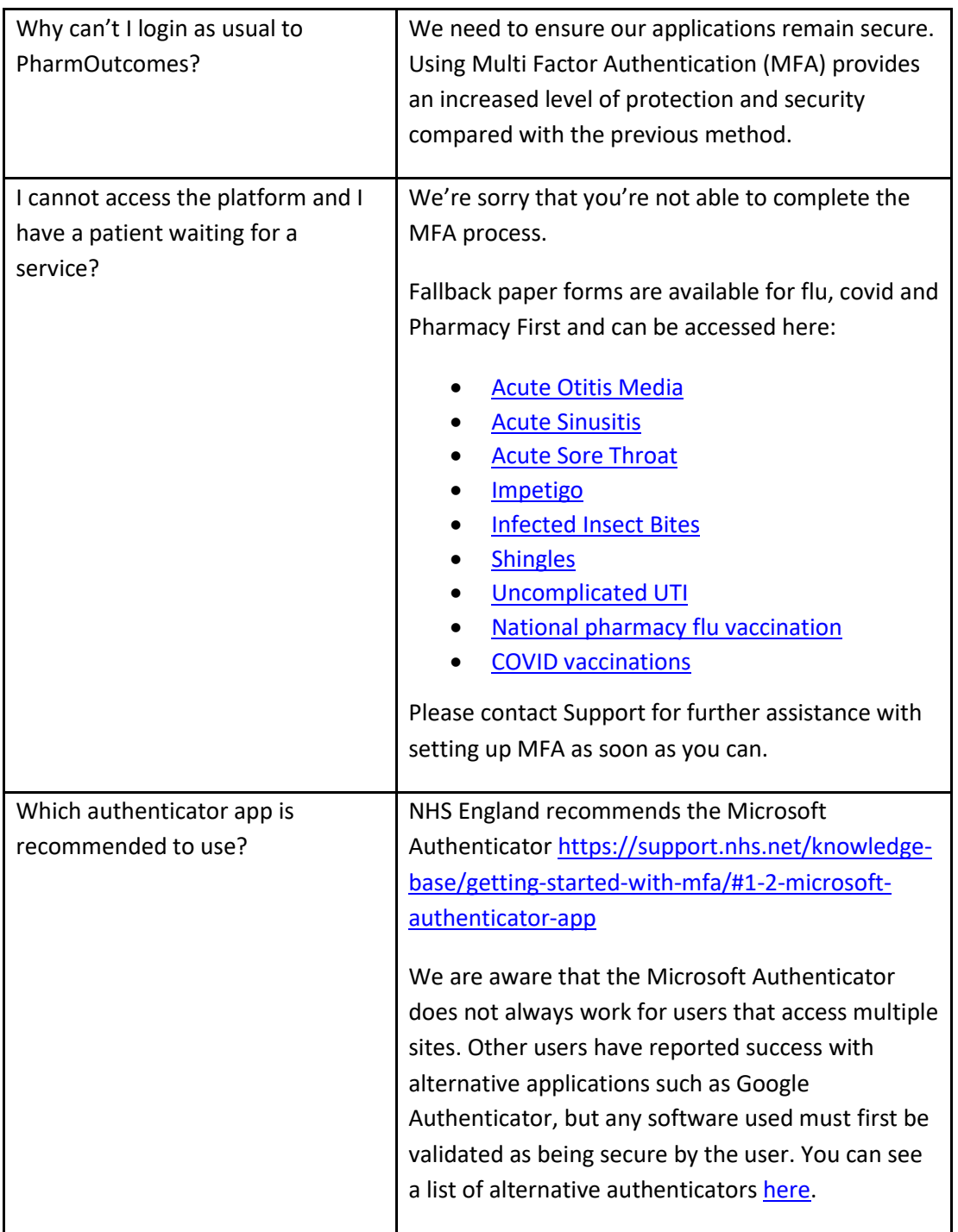

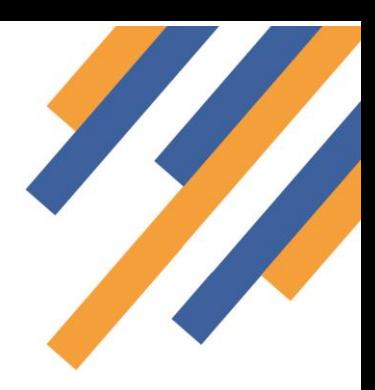

# **PharmOutcomes**®

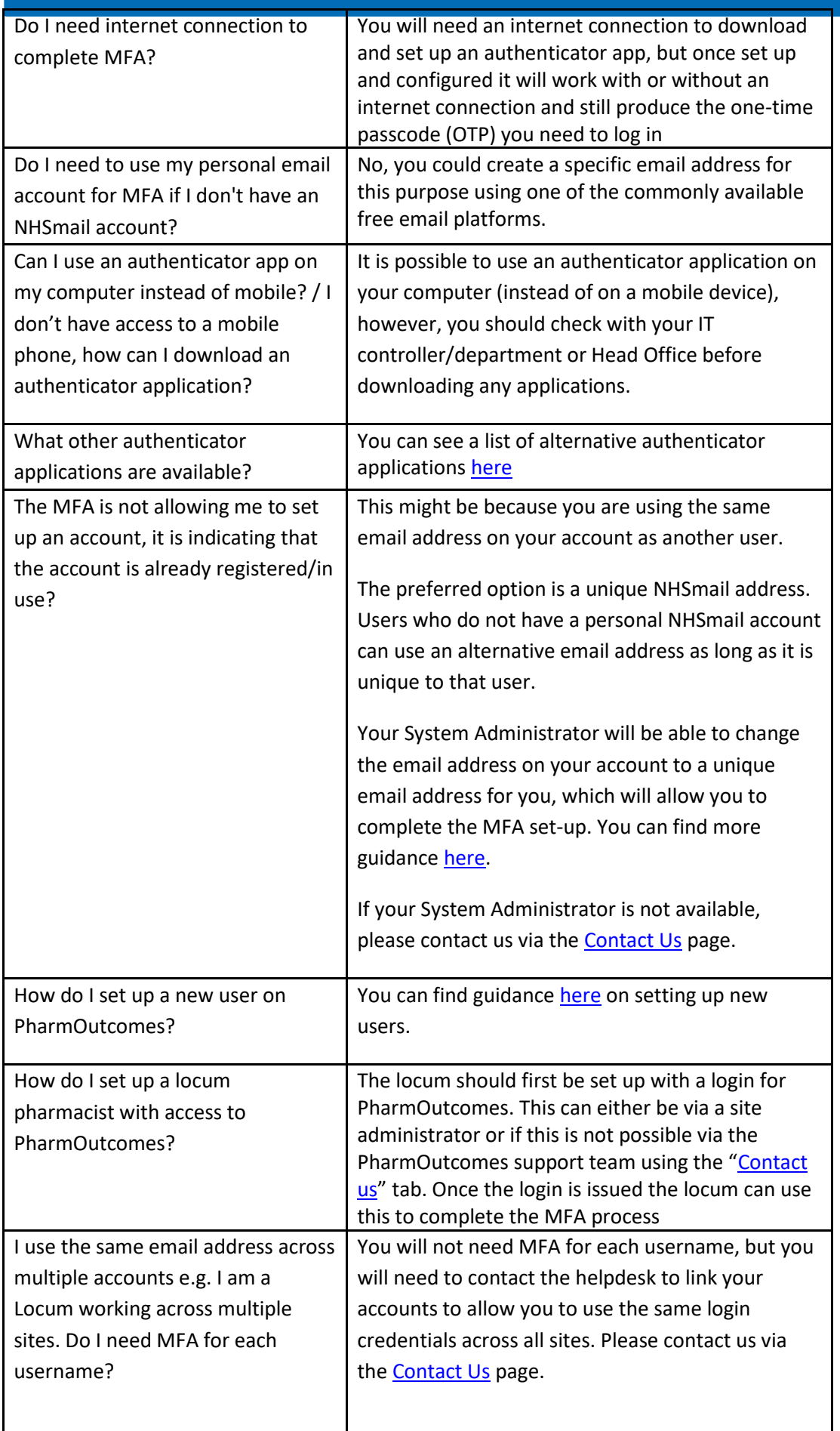

## **PharmOutcomes**®

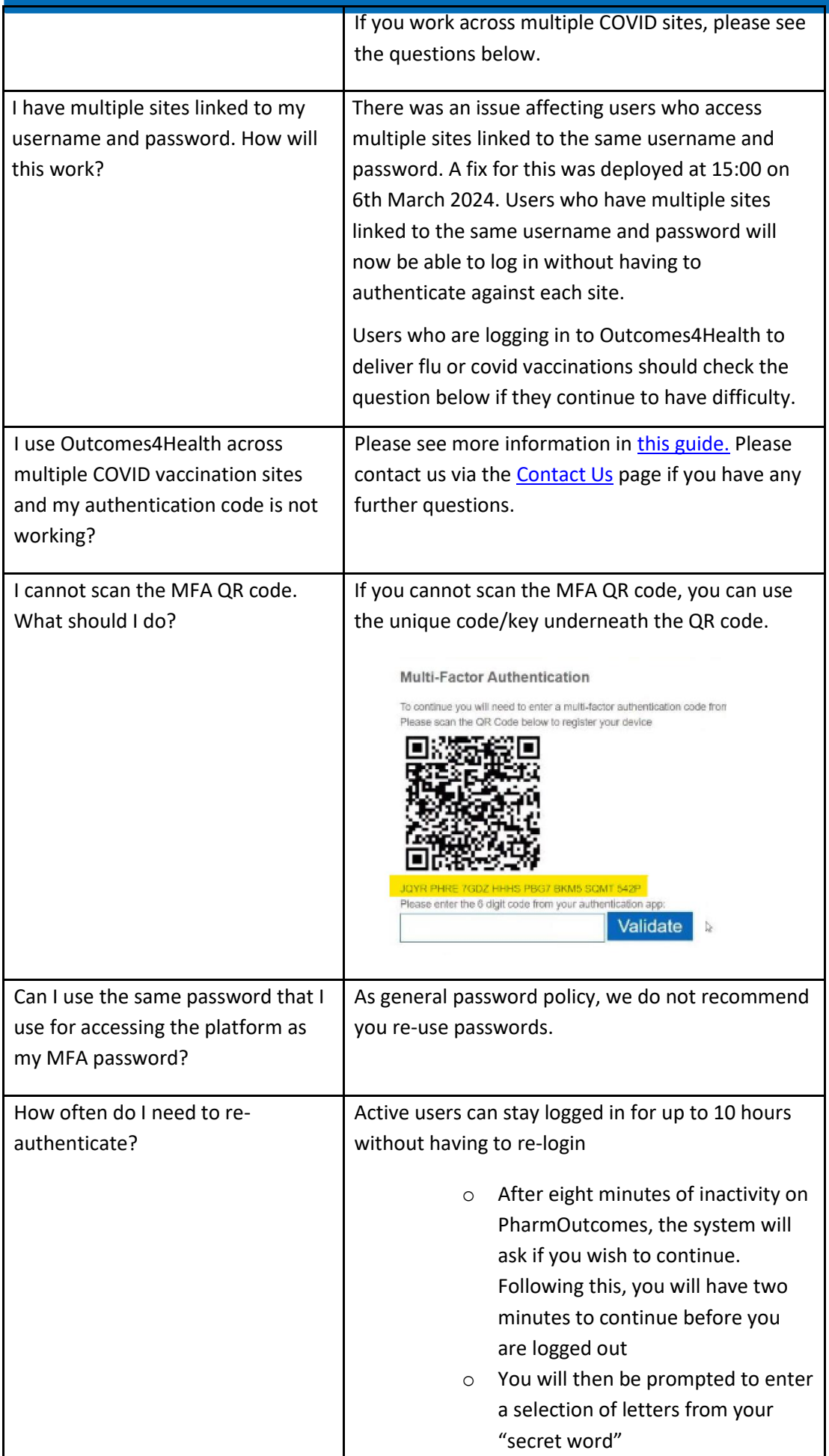

# PharmOutcomes®

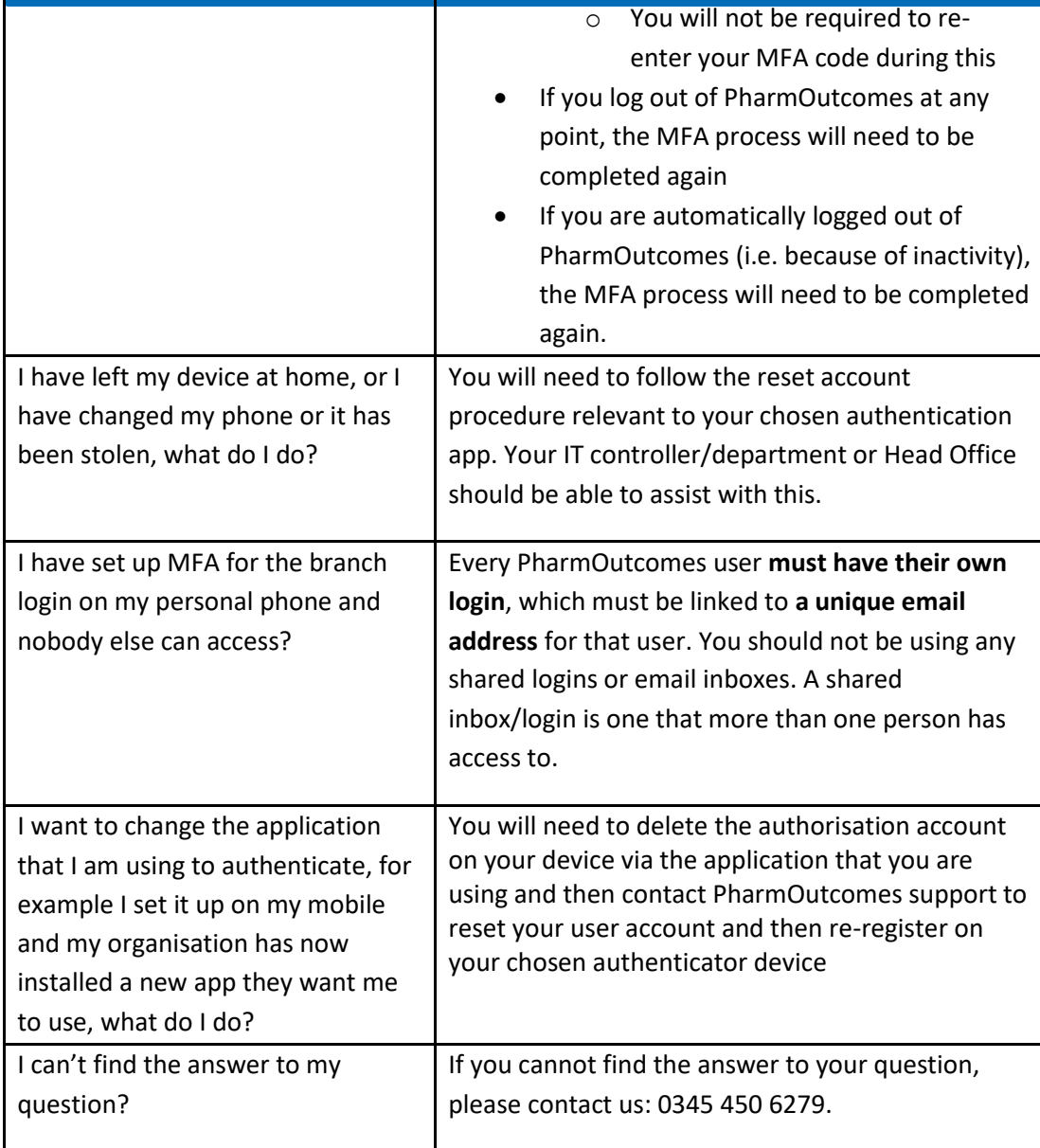